### <span id="page-0-0"></span>Multinomial and ordered logits

### Silje Synnøve Lyder Hermansen

2024-03-18

Silje Synnøve Lyder Hermansen [Multinomial and ordered logits](#page-69-0) 2024-03-18 1/70

<span id="page-1-0"></span>[GLM: A recap](#page-1-0)

# [GLM: A recap](#page-1-0)

# Reminder: What is a GLM?

**Regressions aim to describe (a linear) relationship between** x **and** y **with one number,** *β***.**

- ▶ Assumes a continuous and unbounded variable.
- $\triangleright$  When y is neither (e.g. binary), we relied on a latent continuous variable
- ▶ To approximate the latent variable, we calculated the logodds (i.e. we compare)

 $\Rightarrow$  Probability distribution maps unobserved variable to observed outcomes.

# Today: nominal and ordinal variables

#### **Strategies when our outcome variable is categorical**

- ▶ categorical (e.g. party, profession,...)  $\rightarrow$  multinomial regression
- ▶ ordinal (e.g. attitudes towards topics...)  $\rightarrow$  ordinal regression

 $\Rightarrow$  Models of choice where we model the chooser's characteristics

<span id="page-4-0"></span>[Multinomial logistic regression](#page-4-0)

# [Multinomial logistic regression](#page-4-0)

Silje Synnøve Lyder Hermansen [Multinomial and ordered logits](#page-0-0) 2024-03-18 5/70

### <span id="page-5-0"></span>[Two conceptions of multinomial regression](#page-5-0)

Two conceptions of multinomial regression

- ▶ Latent variable approach: Our utility of each choice.
- ▶ **A series of binomial logits** with the same reference category.

### Latent variable approach

Latent variable approach: Imagine *m* choices modeled as  $y_m = a_m \times b_m x_i$ 

- $\triangleright$   $b_m x_i$  reflects the utility of a choice m for the chooser i with x characteristic.  $\rightarrow$  systematic term
- ▶  $a_m$  reflects the baseline utility of that choice  $\rightarrow$  stochastic term
- $\Rightarrow$  The preferred choice is the one with the highest utility

<span id="page-8-0"></span>[Multinomial logistic regression](#page-4-0) [Example: Party choice](#page-8-0)

### [Example: Party choice](#page-8-0)

### Example: Party choice

#### **Let's consider party choice among voters**

▶ ESS survey round (chap 6, Hermansen, 2023)

#### **The respondents give:**

- ▶ preferred party
- ▶ attitudes towards immigration

### I can rank parties

### **Let's rank the parties according to the respondents' choice**

```
tah < -df \frac{9}{2}#Group by party
 group_by(Party) %>%
  #Number of respondent by party
 refname(n = n()) %>%
 mutate(
   #Total number of respondents
   N = sum(n),
    #Proportion/probability of group
   p = n/N %>%
  #Sort just for facility
 arrange(p) %>%
 mutate(
    #Check if it sums up to 1
   cum = cumsum(p),
    #Which is the largest?
    choice = if_else(row.names(.) == which.max(p),
                     Party, "-"))
```
Silje Synnøve Lyder Hermansen [Multinomial and ordered logits](#page-0-0) 2024-03-18 11/70

### I can rank parties

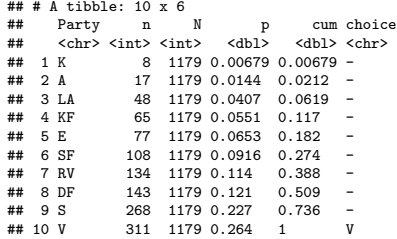

[Multinomial logistic regression](#page-4-0) [Example: Party choice](#page-8-0)

# I can rank parties (figure)

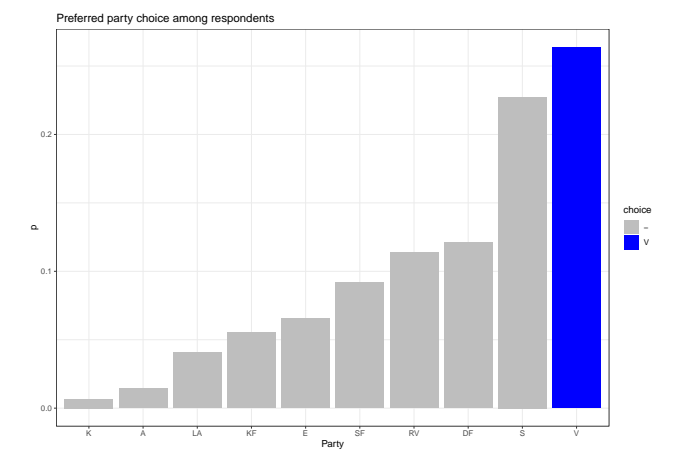

▶ the most frequent party choice is the most probable outcome

Silje Synnøve Lyder Hermansen [Multinomial and ordered logits](#page-0-0) 2024-03-18 13/70

### Theoretical link to political science

**The assumption is that choosers are rational, and choose a category**  $(m<sub>i</sub>)$  whenever its utility exceeds the alternative  $(m<sub>d</sub>)$ .

 $U(m_i) > U(m_d)$ 

 $\Rightarrow$  This is also how we estimate it; through comparisons

Silje Synnøve Lyder Hermansen [Multinomial and ordered logits](#page-0-0) 2024-03-18 14/70

# A series of binomial logits

#### **A series of binomial logits** with the same reference category.

- ▶ Data consists of many groups, but I only compare two groups  $\rightarrow$ data/variation intensive model choice.
- ▶ Categories/choice are mutually exclusive → Different *β* for each choice
- $\Rightarrow$  All choices are given a probability and they sum up to one.

# Example: ESS survey round

### **Let's do an intercept-only model**

Logit transformation:

$$
logit(p_m) = log(\frac{p_m}{p_d})
$$

```
tab \leftarrowdf %>%
 #Group by party
 group_by(Party) %>%
  #Number of respondent by party
 refname(n = n()) %>%
 mutate(
    #Total number of respondents
   N = sum(n).
    #Proportion/probability of group
   p = n/N,
    #Pick Social democrats as reference category
   p_ref = p[Party == "S"],
    #Odds
   odds = p/p_ref,#Logodds
   longodds = log(odds))
```
Silje Synnøve Lyder Hermansen [Multinomial and ordered logits](#page-0-0) 2024-03-18 16/70

# Example: ESS survey

▶ intercept-only model

 $\blacktriangleright$  ... where the reference-level  $(S)$  is effectively left out

#### $\#$   $\#$   $\#$  A tibble: 10 x 7

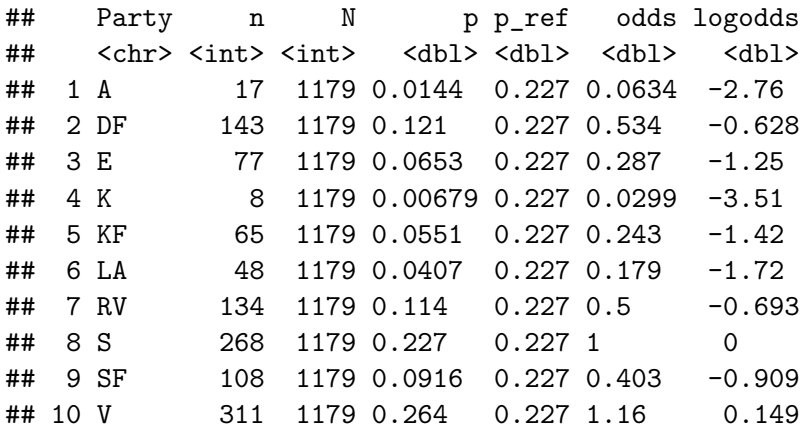

Silje Synnøve Lyder Hermansen [Multinomial and ordered logits](#page-0-0) 2024-03-18 17/70

### In R: set a reference level

 $\blacktriangleright$  We set a reference level  $p_d$ : That's the leave-one-out trick.

```
df < -df \frac{\%}{\%}#I use the Social democrats
  mutate(Party = relevant(a.s.factor(Party), ref = "S"))
```
▶ Estimate the model

```
library(nnet)
mod.cat <- multinom(Party ~
                       1,
                     df)
```
## # weights: 20 (9 variable)

## initial value 2714.747825

## iter 10 value 2332.511892

## final value 2326.831829

## converged

Silje Synnøve Lyder Hermansen [Multinomial and ordered logits](#page-0-0) 2024-03-18 18/70

### Results table

#### **The result is a series of equations, one for each party**

Table 1:

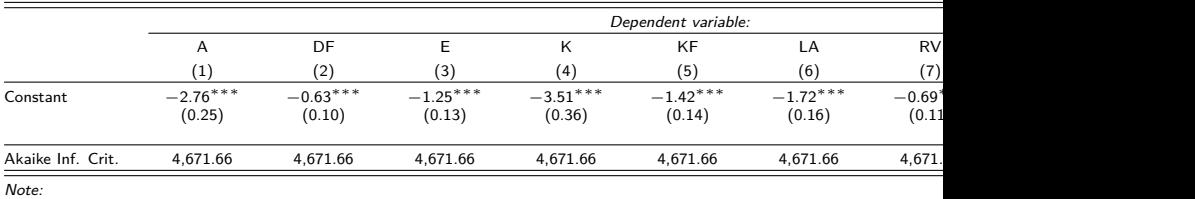

### With predictors **Let's regress party choice on scepticism towards immigration**

```
library(nnet)
mod.cat <- multinom(Party ~
                      Skepsis,
                    df)
```

```
## # weights: 30 (18 variable)
## initial value 2705.537484
## iter 10 value 2304.290245
## iter 20 value 2246.392642
## final value 2246.301290
## converged
```
Table 2:

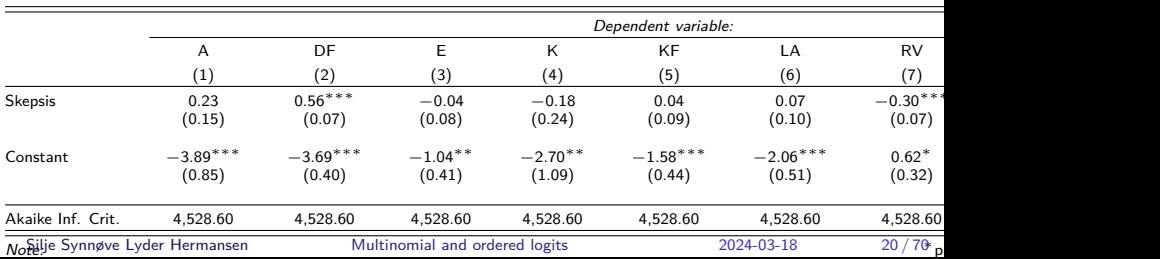

<span id="page-20-0"></span>[Multinomial logistic regression](#page-4-0) [Interpretation](#page-20-0)

### [Interpretation](#page-20-0)

Silje Synnøve Lyder Hermansen [Multinomial and ordered logits](#page-0-0) 2024-03-18 21/70

### Interpretation

### **All the possibilities of the binomial logit are open, but the backtransformation is a hack**

 $\Rightarrow$  However, you want to decide which story you want to tell

Silje Synnøve Lyder Hermansen [Multinomial and ordered logits](#page-0-0) 2024-03-18 22/70

### Different approaches

- ▶ With respect to the reference category
	- $\blacktriangleright$  the regression table (logodds): direction and statistical significance
	- ▶ marginal effects (partial back-transformation): relative change
- ▶ Predicted outcomes per category
	- ▶ predicted probability of each category (transformation of latent variable): when one increases, the other decrease
	- ▶ predicted choice (total back-transformation): most probable choice

# Marginal effects

### **The marginal effects are interpreted with reference to the reference level:**

- ▶ A one-unit increase in skepticism decreases the probability of voting Alternativet rather than Social democrats with:
	- $\blacktriangleright$  (1 exp(0.23)  $\times$ 100) = -25%

# Predicted probabilities

**The results can be read as a series of equations, one for each category** m

 $Pr(y = m) \sim log(odds)$  $log(odds) = a_m + b_m x$ 

▶ predictions for each category  $→$  separate slopes and intercept

 $log(odds) = -3.89 + 0.23x$ 

 $\Rightarrow$  The "latent" variable is here represented by the logodds

Silje Synnøve Lyder Hermansen [Multinomial and ordered logits](#page-0-0) 2024-03-18 25/70

# Predicted probabilities (cont.)

### **The manual backtransformation requires more manual work**

- 1. set a scenario (e.g.  $x = 5$ )
- 2. backtransform: divide the odds for the relevant category by the sum of the odds for all categories (incl. the reference) within each scenario
- ▶ calculate the logodds by hand for all categories within the scenario, sum over and exponentiate
- ▶ ... or use the predict() function in R

preds  $\leq$  predict(mod.cat, newdata = data.frame(Skepsis = 5), type = preds

## S A DF E K KF ## 0.238097927 0.015061927 0.096815641 0.067125356 0.006603907 0.05 ## LA RV SF V ## 0.043437070 0.100558519 0.093078122 0.280621538

 $\Rightarrow$  The probability that a respondent with moderate view on immigration votes  $A$ tternativet is  $20^{24}$  Servansen [Multinomial and ordered logits](#page-0-0) 2024-03-18 26/70

# Predicted probabilities using R

### **Predictions give latent probability of voting for a party, given the scenario.**

#### ▶ quickly many predictions

predict(mod.cat, newdata = data.frame(Skepsis = 0:10), type = "probs")

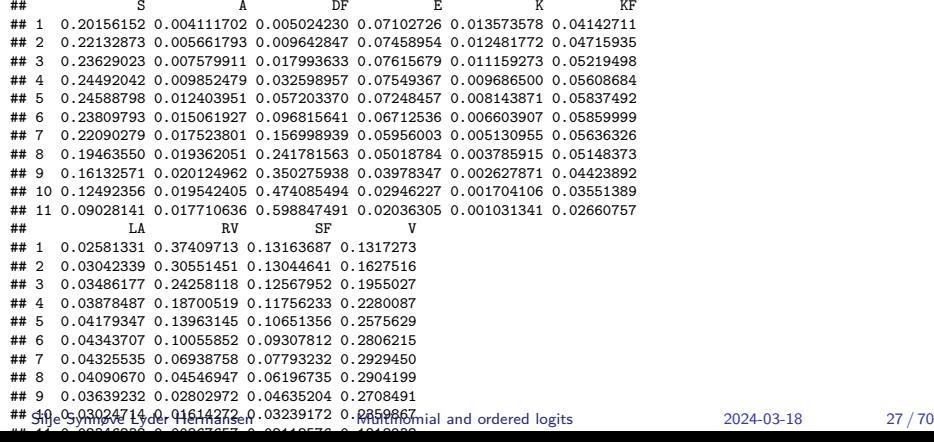

# Total backtransformation

#### **To predict party choice, I identify the party with the highest probability within each scenario/respondent**

▶ I let the scenario vary (or I can do in-sample prediction) and predict probabilities

```
preds \leq predict(mod.cat, newdata = data.frame(Skepsis = 0:10), type = "probs")
```
▶ I identify the most likely outcome for scenario 1

## RV  $\mathbf{a}$ 

 $\triangleright$  R can also do it for me

preds  $\leq$  predict(mod.cat, newdata = data.frame(Skepsis = 0:10), type = "class") preds

[1] RV RV RV S V V V V DF DF DF ## Levels: S A DF E K KF LA RV SF V

# Total backtransformation (cont.)

### **Predicted categorical outcomes can also be illustrated in a barplot, with the predictor on the x-axis**

Party choice as a function of skepticism towards immigration

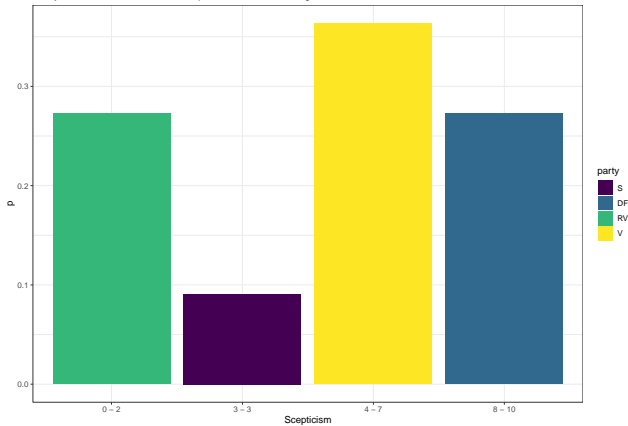

Silje Synnøve Lyder Hermansen [Multinomial and ordered logits](#page-0-0) 2024-03-18 29/70

### Main assumption: IIA

#### **Independence of irrelevant alternatives:**

- $\blacktriangleright$  there are no choices beyond what is modeled
- $\triangleright$  consistency: if we prefer A  $>$  B and B  $>$  C, then also A  $>$  C

⇒ The *β* does not depend on on other values of y (other alternatives).

# Testing the main assumption:

**The Hausmann-McFadden test:** Removes an alternative (supposed to be irrelevant) and check if *β* changes.

- ▶ Restricted model (a choice is removed) vs. unrestricted model (original)
- $\triangleright$  if IIA holds, then unrestricted model has smaller variance.

 $\Rightarrow \chi^2$ -test with smaller value indicates IIA holds.

# Prediction testing

### ▶ **Predict outcome**

- $\triangleright$  predicted outcome/choice is the one with the highest probability/utility  $\triangleright$  confusion matrix (Proportion of correct predictions:  $\frac{sum\space of\space diagonal}{N\space observations}$ )
- ▶ **Probability of all outcomes separately**: ROC curve and separation plots

 $\Rightarrow$  as in binomial regression, where you have one category vs. the rest

<span id="page-32-0"></span>[Ordered logistic regression](#page-32-0)

# [Ordered logistic regression](#page-32-0)

Silje Synnøve Lyder Hermansen [Multinomial and ordered logits](#page-0-0) 2024-03-18 33/70

[Ordered logistic regression](#page-32-0)

# What is an ordered variable?

#### **A ranked variable with unknown distance between categories.**

- ▶ Often the result of binning: Close connection to latent formulation.
- ▶ We can choose how to treat it: As linear, categorical or **ordinal**.

 $\Rightarrow$  estimate a single set of regression parameters, but keep the information on the order without assuming a continuous variable.

Silje Synnøve Lyder Hermansen [Multinomial and ordered logits](#page-0-0) 2024-03-18 34 / 70

[Ordered logistic regression](#page-32-0)

### Two conceptions of ordered logisitc regression

### **There are two ways of understanding the ordered logit:**

- ▶ Latent variable: useful for interpretation.
- ▶ Parallel regressions: useful for understanding and checking estimation.

### <span id="page-35-0"></span>[Latent variable approach: cutpoints](#page-35-0)

**Cutpoints** 

**We rely on cutpoints to slice up the latent variable and determine outcomes**

- $▶$  **Binomial logistic:** One cutpoint.  $\rightarrow$  Rarely estimated.
- ▶ **Ordinal logistic:** Serveral cutpoints. → Explicit.

⇒ Model estimates both regression parameters (*β*) and cutpoints (*τ* ).

# A series of cutpoints

**You are in the category** m **when the latent variable is between its two cutpoints:**  $\tau_{m-1} < y^* < \tau_m$ 

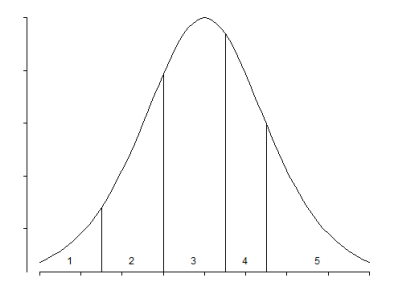

Figure 1: Slicing up a latent variable

Silje Synnøve Lyder Hermansen [Multinomial and ordered logits](#page-0-0) 2024-03-18 38/70

### The regression coefficients

#### **The model calculates the odds of being lower than**  $τ<sub>m</sub>$

- **▶** The first cutpoint  $(\tau_0)$  is 0 ( $-inf$ ): you cant be lower than the lowest.
- $\blacktriangleright$  The last cutpoint is 1 ( $+inf$ ): all observations are in some category.
- ▶ You end up with  $m-1$  cutpoints.

### The regression output

**The regression output reports both** *β* **and** *τ*

- ▶ **Regression coefficient** *β* is reported in relation to upper cutpoint of the category:  $\tau_m - \beta x_i$
- ▶ **Cutpoints** serve also as intercepts.

### The predicted value

### **The predicted probability of being in category** m**:**

$$
Pr(y_i = m) = \frac{\exp(\tau_m - \beta x_i)}{1 + \exp(\tau_m - \beta x_i)} - \frac{\exp(\tau_{m-1} - \beta x_i)}{1 + \exp(\tau_{m-1} - \beta x_i)}
$$
(1)

### <span id="page-41-0"></span>[An example: Attitudes towards redistribution](#page-41-0)

An example:

```
ESS respondents (that voted V or DF) are asked to what extent they
believe the state should engage in redistribution (1 = disagree; 5 = agree).
```

```
#Load in data
download.file(
  url("https://siljehermansen.github.io/teaching/beyond-linear-models/kap10.
  destfile = "kap10.rda"
)
df \leftarrow \text{kap10}#Check distribution
```
barplot(table(df\$Udjaevn))

Silje Synnøve Lyder Hermansen [Multinomial and ordered logits](#page-0-0) 2024-03-18 43/70

# An example:

ESS respondents (that voted V or DF) are asked to what extent they believe the state should engage in redistribution ( $1 =$  disagree;  $5 =$  agree).

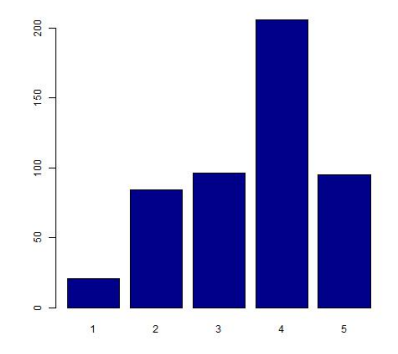

Figure 2: Attitudes towards redistribution is an ordered variable

Silje Synnøve Lyder Hermansen [Multinomial and ordered logits](#page-0-0) 2024-03-18 44/70

### Attitudes towards redistribution as a function of income

```
#Library for ordinal regression
library(MASS)
#Recode into ordered factor
df$Udjaevn.ord <- as.ordered(as.factor(df$Udjaevn))
#Run regression
mod.ord <- polr(Udjaevn.ord ~ Indtaegt,
                df,
                method = "logistic",
                Hess = TRUE)
summary(mod.ord)
```
# Attitudes towards redistribution as a function of income

```
## Call:
## polr(formula = Udjaevn.ord ~ Indtaegt, data = df, Hess = TRUE,
## method = "logistic")
##
## Coefficients:
## Value Std. Error t value
## Indtaegt 0.1153 0.03155 3.653
##
## Intercepts:
## Value Std. Error t value
\# # 1|2 -2.4186 0.2903 -8.3306
## 2|3 -0.6008 0.2179 -2.7566
## 3|4 0.3069 0.2150 1.4277
## 4|5 2.2276 0.2403 9.2686
##
## Residual Deviance: 1298.396
## AIC: 1308.396
## (51 observations deleted due to missingness)
```
### We learn two things from the regression output

**Regression coefficient reports effect of** x **on probability to be placed one category higher**

▶ Effect in logodds: 0.115

 $▶$  We can backtransform to one unit increase in x:  $(exp(β) - 1) \times 100$  $= 12\%$  increase in likelihood of a higher category.

 $\Rightarrow$  Hypothesis testing as in a binomial logit

### We learn two things from the regression output

#### **We have one intercept per cutpoint**

- $\triangleright$  e.g.: intercept of passing from 1 to 2 is  $-2.419$
- ▶ e.g.: intercept is reported as significant (with standard errors)

 $\Rightarrow$  The model does a fair job in distinguishing between categories.

Silje Synnøve Lyder Hermansen [Multinomial and ordered logits](#page-0-0) 2024-03-18 48 / 70

### Predicted scenarios

**We interpret predicted probability by choosing one level of** x **and one category (two cutpoints) of** y**: What is the probability of** m**?**

$$
Pr(y_i = m) = \frac{\exp(\tau_m - \beta x_i)}{1 + \exp(\tau_m - \beta x_i)} - \frac{\exp(\tau_{m-1} - \beta x_i)}{1 + \exp(\tau_{m-1} - \beta x_i)}
$$
(2)

Example

### Let's choose low-income respondents  $(x = 1)$  and category 3 (diff **between cutpoints 2 and 3)**

```
z = mod.ord$zeta
x = 1logodds1 \leftarrow z[3] - coefficients(mod.ord) * x
logodds2 \leftarrow z[3-1] - coefficients(mod.ord) * x
## Probabilities
p1 <- exp(logodds1)/(1 + exp(logodds1)) #3|4 or lower
p2 <- exp(logodds2)/(1 + exp(logodds2)) #2|3 or lower
## Difference between cutpoints
p1 - p2 #cat 3
```
Silje Synnøve Lyder Hermansen [Multinomial and ordered logits](#page-0-0) 2024-03-18 50 / 70

### An example

#### **Predicted proportion in category**

```
paste(round((p1-p2)*100),
"% of low-income respondents are predicted to answer x = 3 ('neutral')."
```
[1] "22 % of low-income respondents are predicted to answer  $x = 3$  ('neutral')."

#### **Cumulative probability**

```
pasteround((p1)*100),
"% of low-income respondents are predicted to answer x = 3 ('neutral') or l
```
[1] "55 % of low-income respondents are predicted to answer  $x = 3$  ('neutral') or lower to the question of whether they support redistribution."

### Two ways of viewing the slicing

We can report the probability (e.g. 0.22) of ending up between two cutpoints, or the cumulative probability (e.g. 0.55) to be below each

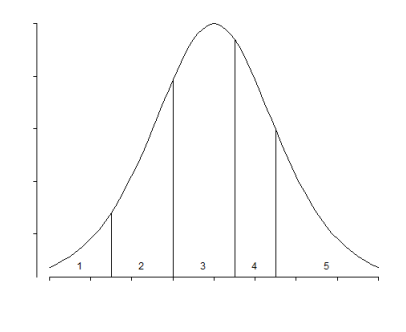

point.

### Exercice:

### **Increase the**  $\tau$  (z) within each value of Income (x)

```
##Create empty plot
plot(y = 0,x = 0,
     axes = FALSE.
    xlim = c(1, 4).
    vlim = c(0,1),
    ylab = "Probability of z or below",
    xlab = "Thresholds",
     main = "Cumulative probability \nof support for redistribution",
     type = "n")axis(1, at = 1:length(p1)),labels = names(p1))axis(2)
```
Silje Synnøve Lyder Hermansen [Multinomial and ordered logits](#page-0-0) 2024-03-18 53 / 70

### Exercice:

### **Increase the**  $\tau$  (z) within each value of Income (x)

```
#Set values for prediction
x = 10 #Let this go from 1 to 10; check the shape of 10
z = mod.ord$zeta
#Logodds
logodds1 \leftarrow z - coefficients(mod.ord) * x
#Probabilities
p1 <- exp(logodds1)/(1 + exp(logodds1)) #3|4 or lower
#Plot probabilities
lines(y = p1,x = 1: length(p1),
      tvpe = "b")
#Set legend (report x-value)
legend("topleft",
       bty = "n",
       cex = 0.8,
     paste("Income = ", x))
```

```
#Plot probabilities
text(y = p1+0.06,
Silje Synnøve Lyder Hermansen Multinomial and ordered logits 2024-03-18 54 / 70
```
### **Result**

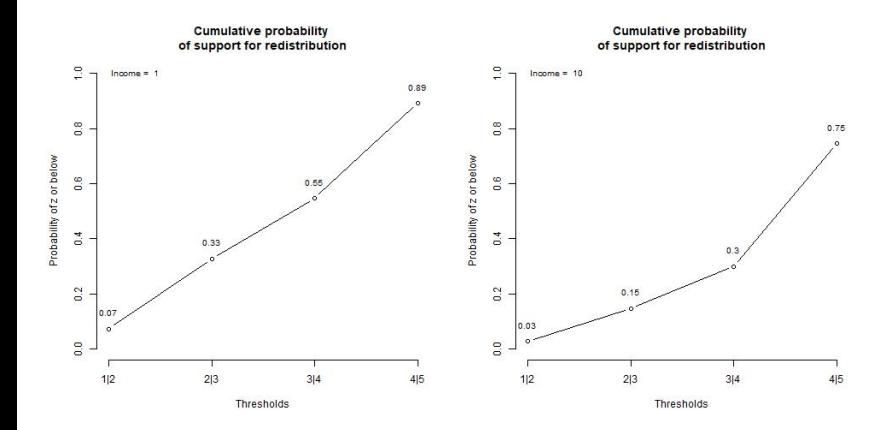

### <span id="page-55-0"></span>[Parallel regressions approach: for assessment](#page-55-0)

### Parallel regressions approach

### **The parallel regression approach is useful to understand how the model is estimated**

- **►** The y is recoded into  $m-1$  dummy variables indicating if  $y \le m$ ▶ Run a series of regressions where all *β* are fixed (i.e.: the same).
- $\Rightarrow$  This is also useful when we assess the model

<span id="page-57-0"></span>[Ordered logistic regression](#page-32-0) [How good is our model?](#page-57-0)

### [How good is our model?](#page-57-0)

# The basic assumption

**The basic assumption is that all parallel regressions have (about) the same regression coefficient**

 $\triangleright$  Check the mean of the predictor for each value of y. Does it trend?

```
df %>%
  filter(!is.na(Udjaevn)) %>%
  group_by(Udjaevn) %>%
  refname(mean(Indtaegt, na.rm = T))
```

```
\# \# \# A tibble: 5 x 2
## Udjaevn 'mean(Indtaegt, na.rm = T)'
## <dbl> <dbl>
## 1 1 4.8
## 2 2 5.58
## 3 3 5.96
\# 4 6.41
## 5 5 6.75
```
Run parallel regressions without constraint on *β*. Are they similar?

Silje Synnøve Lyder Hermansen [Multinomial and ordered logits](#page-0-0) 2024-03-18 59 / 70

<span id="page-59-0"></span>[Ordered logistic regression](#page-32-0) [An example of parallel regressions](#page-59-0)

### [An example of parallel regressions](#page-59-0)

### Recode into dummies

#### **The dummies flag cases below a cumulative threshold of outcomes**

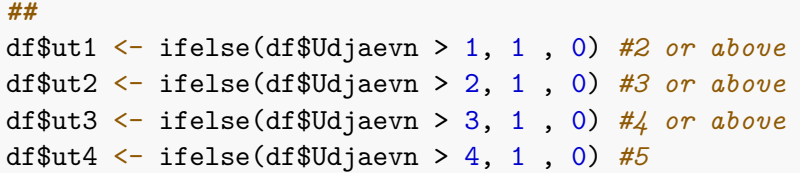

⇒ The model then runs 4 regressions where *β* reports an aggregated value from all 4 coefficients (think: weigted mean).

Silje Synnøve Lyder Hermansen [Multinomial and ordered logits](#page-0-0) 2024-03-18 61/70

### Run four regressions

#### **Let's examplify with the parallel regressions without fixed** *β***:**

#### **##Parallel regressions:**  $mod1$   $\leftarrow$  glm(ut1  $\sim$  Indtaegt, df, family = "binomial")  $mod2 \leq$   $glm(ut2 \sim Indtaegt, df, family = "binomial")$  $mod3 \leq$   $glm(uts \sim Indtaegt, df, family = "binomial")$ mod4 <- glm(ut4 ~ Indtaegt, df, family = "binomial")

Silje Synnøve Lyder Hermansen [Multinomial and ordered logits](#page-0-0) 2024-03-18 62/70

# Compare coefficients from four regressions

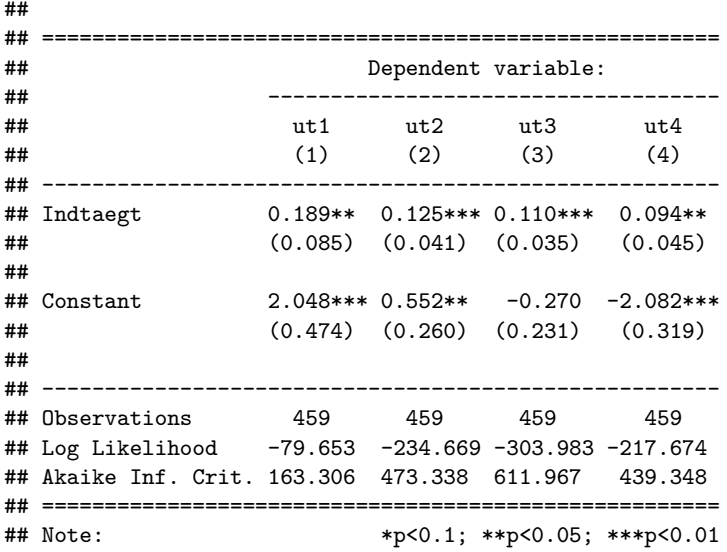

Silje Synnøve Lyder Hermansen [Multinomial and ordered logits](#page-0-0) 2024-03-18 63/70

# Coefficient should be a weighted average from four regressions

These *β*s are weighted by the number of observations in each category:

table(df\$Udjaevn)

## ## 1 2 3 4 5 ## 21 84 96 206 95

Silje Synnøve Lyder Hermansen [Multinomial and ordered logits](#page-0-0) 2024-03-18 64/70

### We can plot the *β*s for comparison:

```
slope <- rbind(summary(mod1)$coefficients[2, c(1)],
                summary(mod2)$coefficients[2, c(1)],
                summary(mod3)$coefficients[2, c(1)],
                summary(mod4)$coefficients[2, c(1)])
se.slope <- rbind(summary(mod1)$coefficients[2, c(2)],
                summary(mod2)$coefficients[2, c(2)],
                summary(mod3)$coefficients[2, c(2)],
                summary(mod4)$coefficients[2, c(2)])
threshold <- c("1|2","2|3","3|4","4|5")
```
# We can plot the *β*s for comparison:

```
data.frame(slope,
          se.slope,
           threshold) %>%
 ggplot +
 geom_point(aes(x =threshold,
                y = slope) +
 geom errorbar(aes(x = threshold,
                   ymax = slope + 1.96 * se.slope,
                   vmin = slope - 1.96 * se.slope.
               width = 0) +
 geom_hline(yintercept = mod.ord$coefficients,
            1ty = 3) +
 geom_text(aes(y = mod.ord$coefficients-0.05,
               x = 3.5label = paste('\\u03b2 =".round(mod.ord$coefficients.2)),
            parse = F) +labs(title = "Slope coefficients from 4 regressions") +
 ylab("Coefficients") +
 xlab("Models 1 to 4")
```
Silje Synnøve Lyder Hermansen [Multinomial and ordered logits](#page-0-0) 2024-03-18 66 / 70

# We can plot the *β*s for comparison:

The overall *β* is 0.12. If the ordered model describes the data well, then all the unconstrained *β*s should resemble that description.

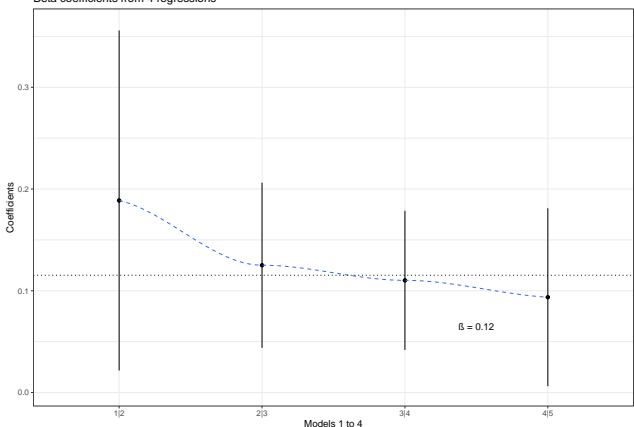

Beta coefficients from 4 regressions

Silje Synnøve Lyder Hermansen [Multinomial and ordered logits](#page-0-0) 2024-03-18 67/70

# A visual inspection

A more visual way of checking the "parallel lines assumption" is to inspect if the regression lines are parallel.

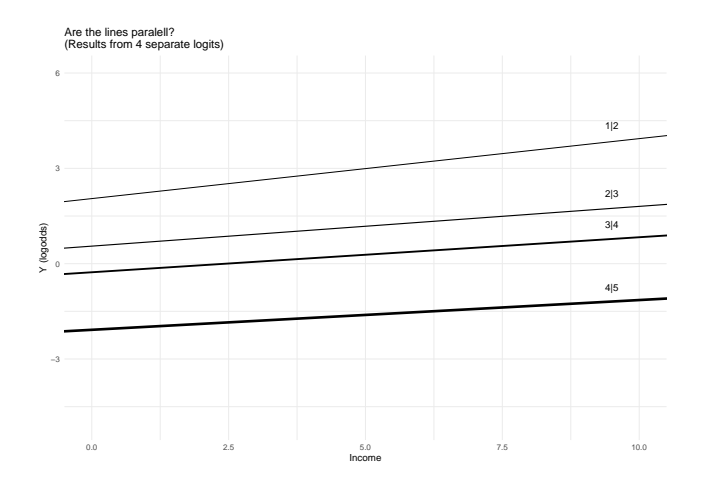

### When is it smart to run an ordered logit?

- ▶ You have few ordered categories
- $\blacktriangleright$  The effect is approximately the same across the categories (parallel lines assumption)

### <span id="page-69-0"></span>What do I do if the assumption doesn't hold?

- ▶ Run an OLS/linear model:
	- ▶ if you have many categories
	- ▶ fairly equal spread of observations between categories
- $\blacktriangleright$  Run a multinomial model:
	- ▶ i.e. estimate different *β* for each regression/threshold